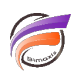

## Assurer la portabilité d'un portail

## **Description**

Les variables DivePort suivantes permettent de faciliter la portabilité d'un portail complet ou de certains de ses éléments lors de l'import d'environnement ou de changement de serveur.

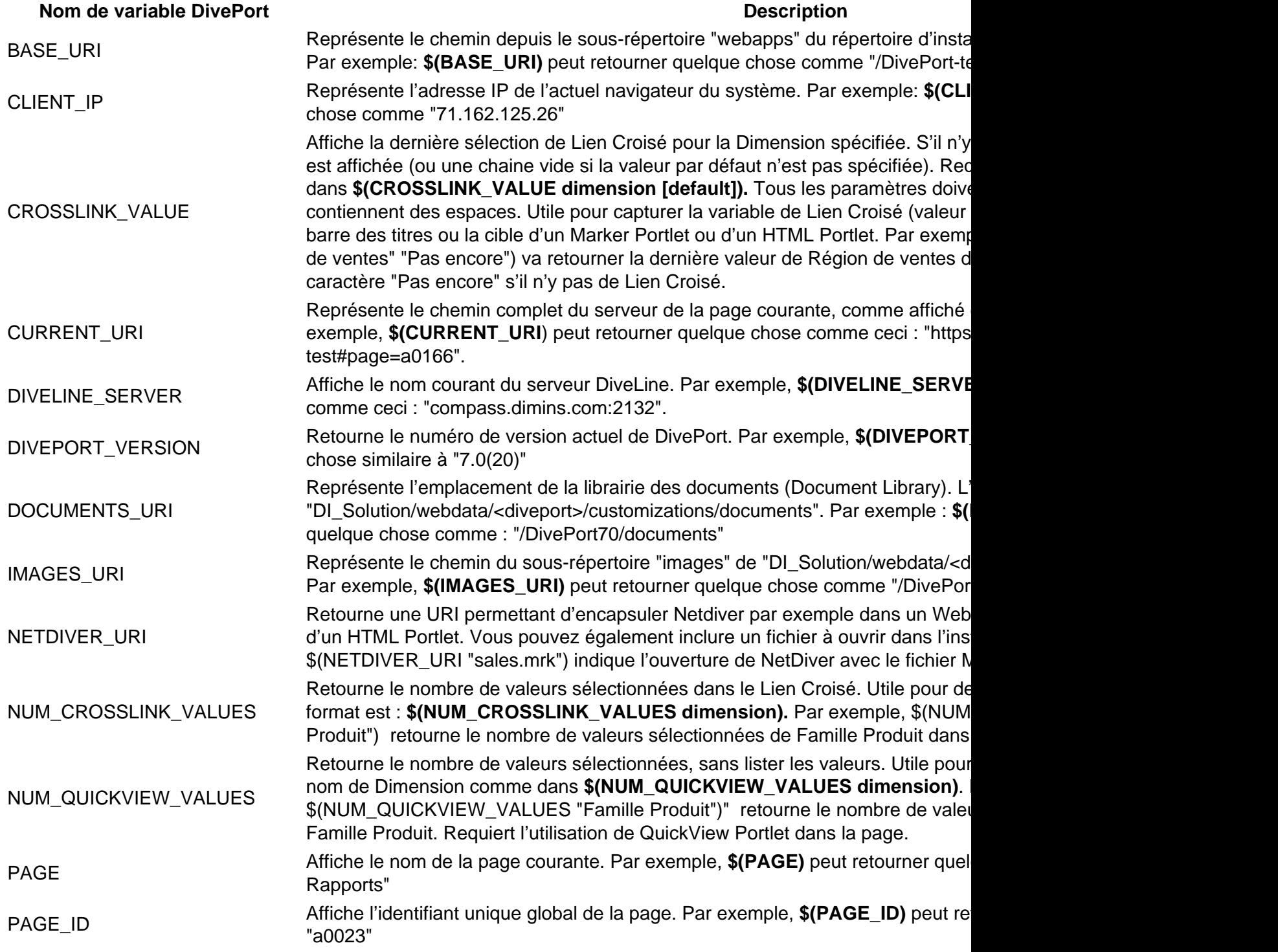

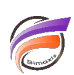

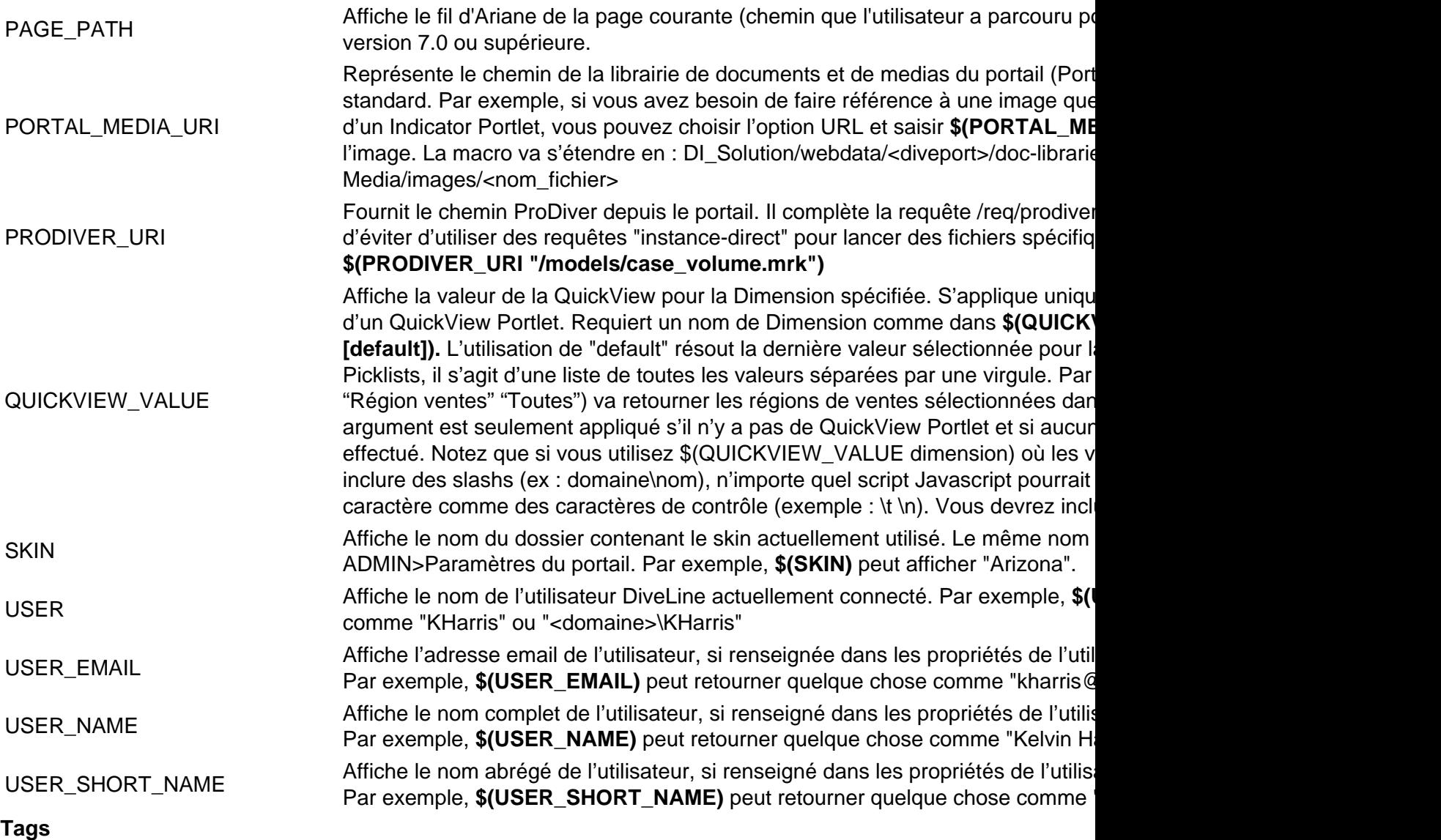

1. DivePort